# Modbus TCP/IP

### **HMI Factory Setting:**

Controller IP Address: 192.168.0.1

Baud rate: 192.168.0.1

Controller Station Number: 1

Control Area / Status Area: RW-0 / RW-10

#### Connection

Standard Jumper Cable / Network Cable without jumper (Auto-detected by HMI)

### **Definition of PLC Read/Write Address**

## a. Registers

| Туре             | Format       | Read/Write Range | Data Length | Note      |
|------------------|--------------|------------------|-------------|-----------|
|                  | Word No. (n) |                  |             |           |
| Output Registers | <b>RW-</b> n | RW-0 - RW-FFFF   | Word        | PL        |
| Input Registers  | <b>R</b> -n  | R-0 - R-FFFF     | Word        | Read only |

#### b. Contacts

| Type             | Format                   | Road /M/rito Rango | Note      |
|------------------|--------------------------|--------------------|-----------|
| Туре             | Word No. (n) Bit No. (b) | Read/Write Range   | Note      |
| Discrete Outputs | <b>RWB</b> -b            | RWB-0 - RWB-FFFF   |           |
| Discrete Inputs  | <b>RB</b> -b             | RB-0 - RB-FFFF     | Read only |

1.) This communication protocol supports 2 special parameter. If the controller requests certain Modbus input during the connection, it can be done through set special parameter 1 which default value is set to Auto that will automatically react to a single inputted command(0x06) or a multiple inputted command (0x10) according to the data length; and special parameter 2 can set order of data which default value is Low word first.

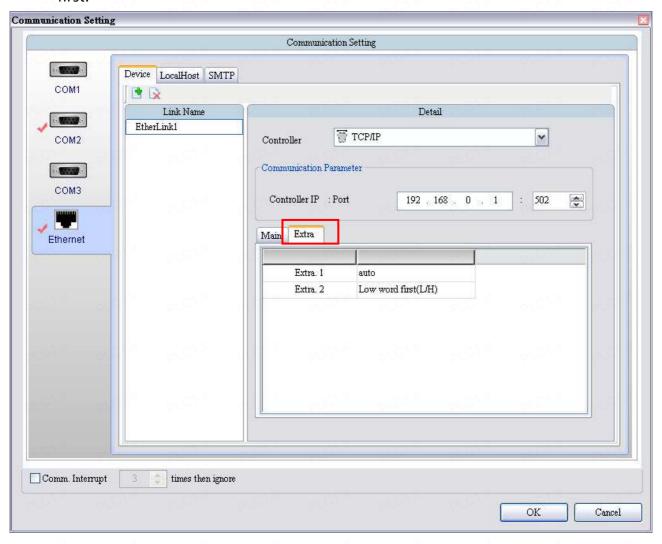